# **Measurement of Performance of areaDetector Plugin Architecture**

## **Mark Rivers**

### **June 21, 2013**

These measurements were designed to determine how effectively the areaDetector plugins use multiple cores on multi-core Linux and Windows systems. The measurements were made using the SVN revision 16620 or areaDetector, which was the HEAD version on this date. This is essentially the same as areaDetector R1-9-1.

The simDetector was used to produce images at varying rates. The simDetector was configured to produce 1024x1024 8-bit monochrome images. The AcquireTime was 0.001 s, and the AcquirePeriod was adjusted to control the frame rate. The ImageMode was "Multiple", and a fixed number of frames were acquired for each test. No XML attribute file was used. The configuration of the simDetector is shown in the following medm screen shot:

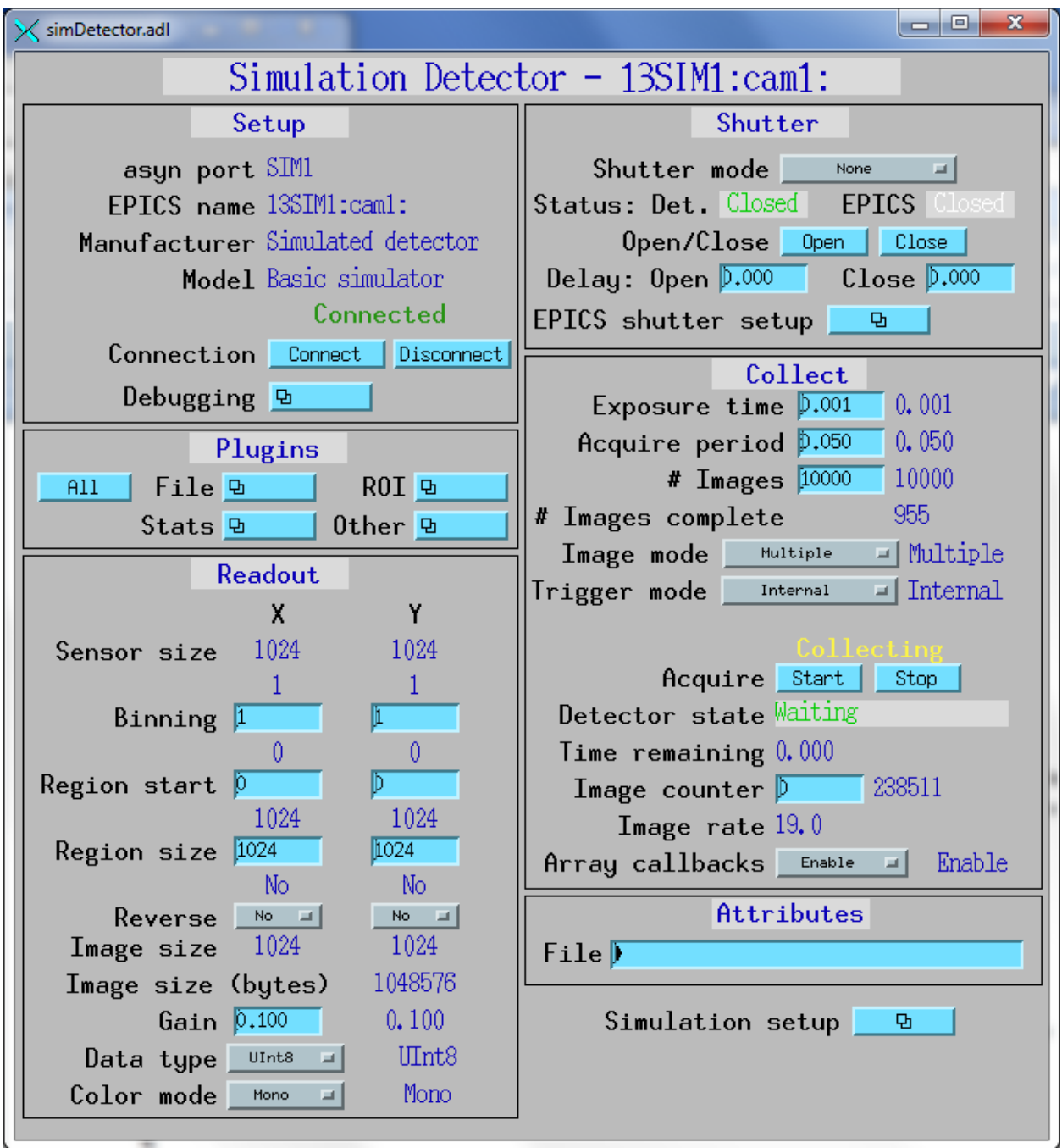

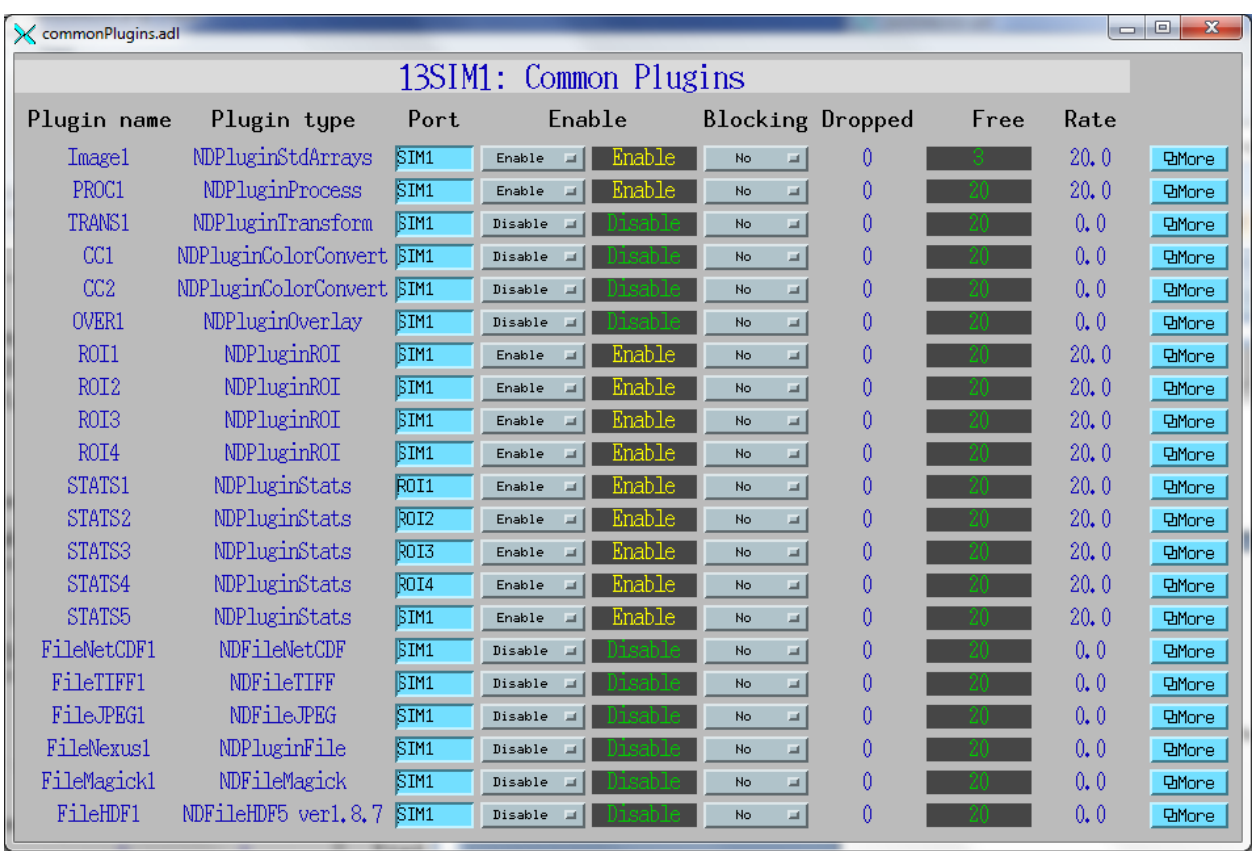

For the first set of measurements the following plugin configuration was used.

The Image1, PROC1, ROI[1-4], STATS[1-5] plugins were enabled, and all other plugs were disabled. All file writing plugins were disabled.

The PROC1 plugin was configured to get its data from the entire detector (SIM1) and to average 100 frames as shown below.

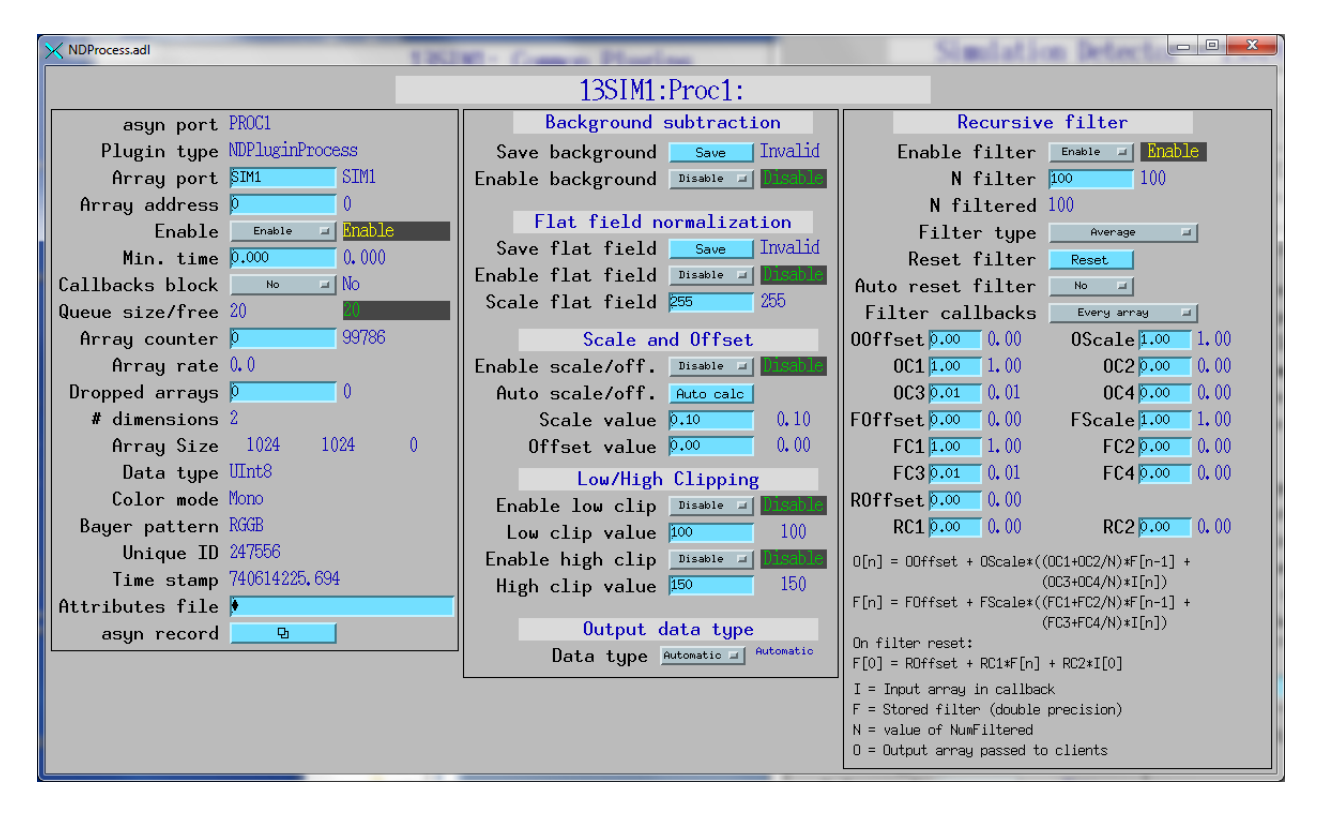

The ROI plugins were each configured to extract a 512x512 subset of the images, each extracting one of the 4 quadrants of the simDetector. Scaling, Auto-Size, and Reverse were disabled. For example ROI1 was configured as follows:

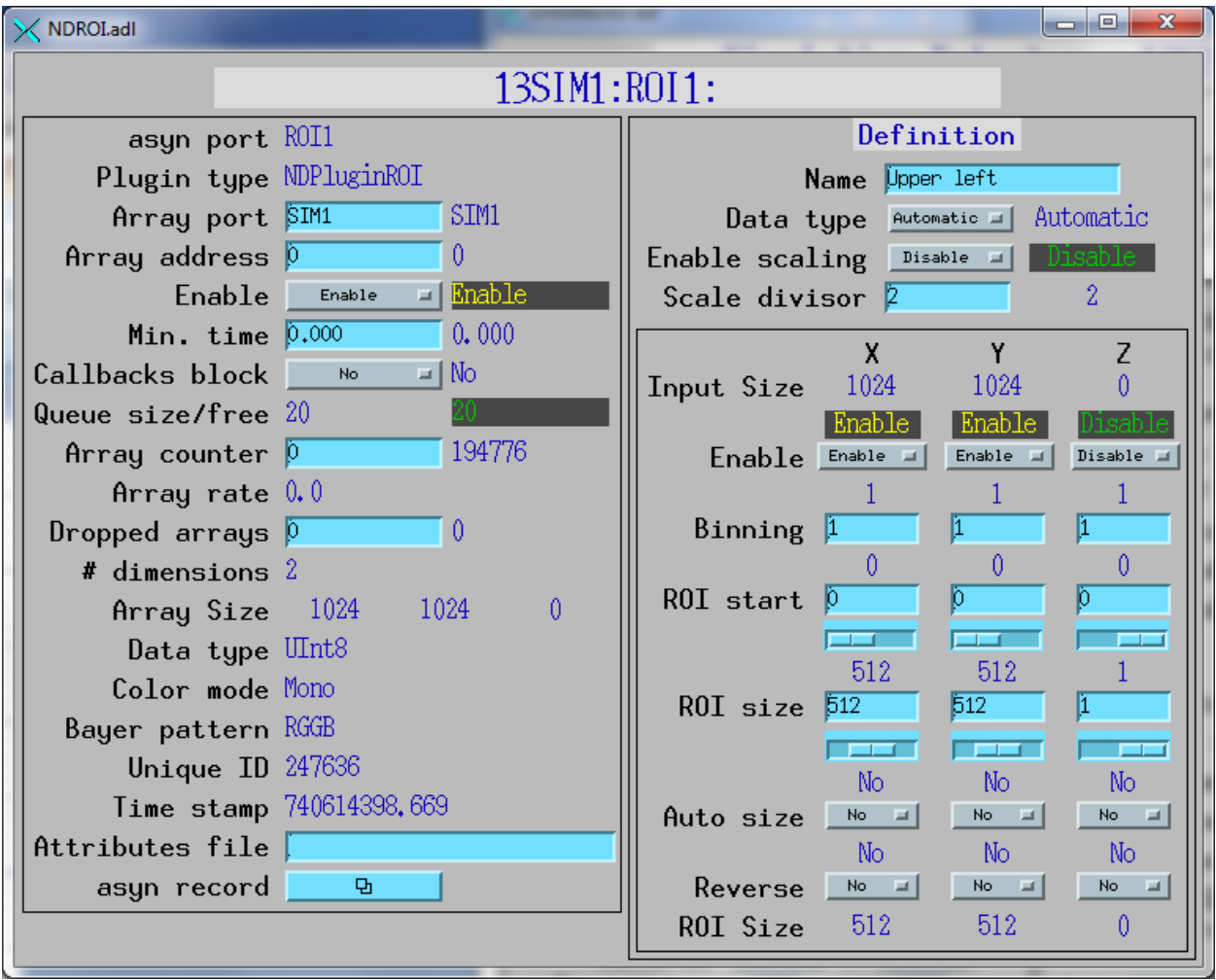

The statistics plugins were configured to compute the basic statistics and the centroid, but not the profiles or histogram. STATS[1-4] get their data from ROI[1-4]. STATS5 gets its data from SIM1, the entire detector. The configuration of STATS1 is shown below.

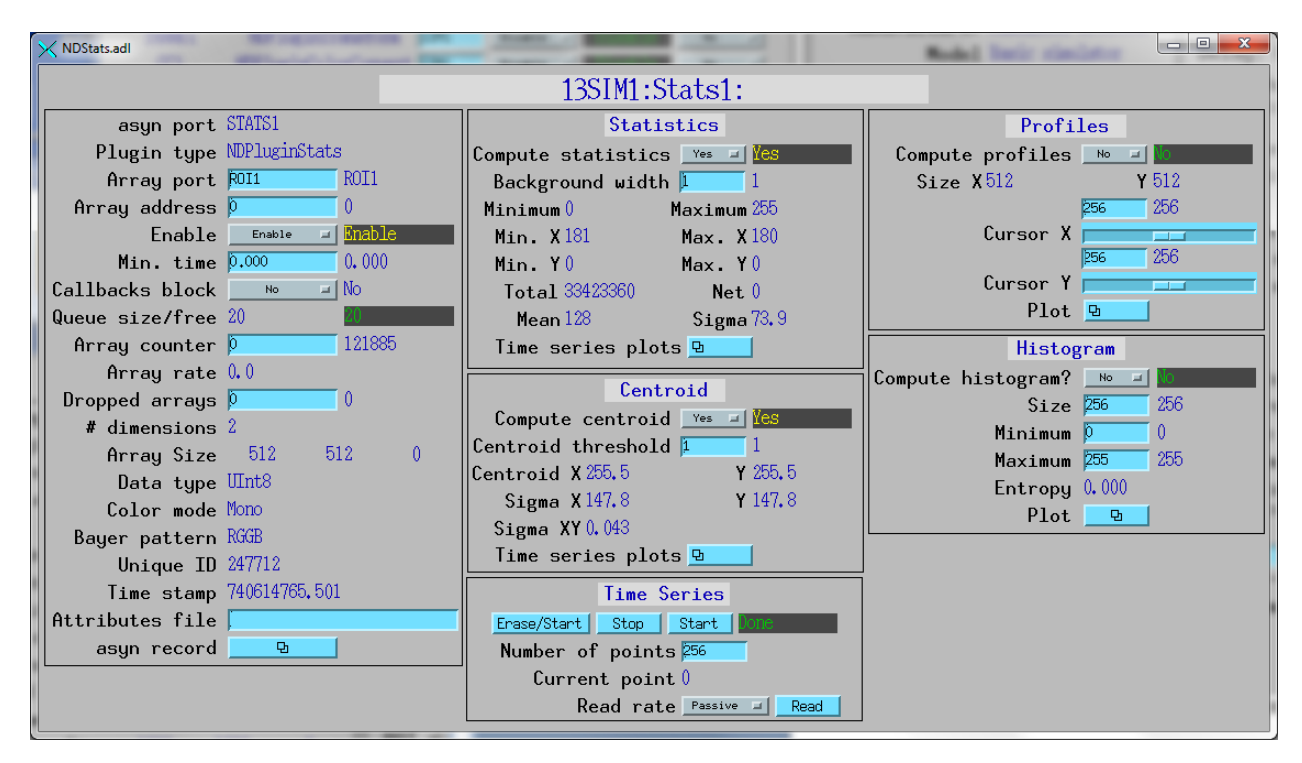

#### **Performance Using Linux**

Using the configuration shown above the performance was measured as a function of the AcquirePeriod, which controls the frame rate of the simDetector.

Table 1 summarizes the measurements on a Linux system with dual quad-core CPUS (Intel(R) Xeon(R) CPU, E5630 @ 2.53GHz). The system thus has 8 physical cores, but has hyperthreading enabled, and so has 16 virtual cores.

| Acquire          | 0.05             | 0.02             | 0.01           | 0.005            | 0.002          |
|------------------|------------------|------------------|----------------|------------------|----------------|
| Period           |                  |                  |                |                  |                |
| # Frames         | 1000             | 10000            | 10000          | 10000            | 10000          |
| Detector         | 20               | 50               | 99             | 196              | 440            |
| Frames/s         |                  |                  |                |                  |                |
| CPU %            | 300              | 500              | 600            | 800              | 1050           |
| Frames           |                  |                  |                |                  |                |
| dropped          |                  |                  |                |                  |                |
| Image1           | $\overline{0}$   | $\overline{0}$   | $\overline{0}$ | $\overline{0}$   | 241            |
| PROC1            | $\overline{0}$   | 3790             | 6965           | 8617             | 9484           |
| ROI1             | $\overline{0}$   | $\boldsymbol{0}$ | $\overline{0}$ | $\boldsymbol{0}$ | 7              |
| ROI <sub>2</sub> | $\boldsymbol{0}$ | $\boldsymbol{0}$ | $\overline{0}$ | $\overline{0}$   | 11             |
| ROI3             | $\boldsymbol{0}$ | $\boldsymbol{0}$ | $\overline{0}$ | $\overline{0}$   | $\mathbf{0}$   |
| ROI4             | $\overline{0}$   | $\overline{0}$   | $\overline{0}$ | $\theta$         | $\overline{0}$ |
| STATS1           | $\overline{0}$   | $\overline{0}$   | $\overline{0}$ | 3174             | 7555           |
| STATS2           | $\overline{0}$   | $\overline{0}$   | $\overline{0}$ | 2961             | 7470           |
| STATS3           | $\overline{0}$   | $\theta$         | $\overline{0}$ | 2964             | 7453           |
| STATS4           | $\overline{0}$   | $\overline{0}$   | $\overline{0}$ | 2938             | 7508           |
| STATS5           | 146              | 6642             | 7547           | 8848             | 9582           |

**Table 1. Linux system with dual quad-core CPUS (Intel(R) Xeon(R) CPU, E5630 @ 2.53GHz)** 

At 20 frames/s only the STATS5 plugin drops any frames (about 15%), and the system is using 300% of the CPU, or 3 cores.

At 50 frames/s the PROC1 plugin is dropping about 28% of the frames and the STATS5 plugins is dropping about 66% of the frames. The system is using 500% of the CPU, or 5 cores.

At 99 frames/s the PROC1 plugin is dropping about 70% of the frames and the STATS5 plugins is dropping about 75% of the frames. The system is using 600% of the CPU, or 6 cores.

At 196 frames/s both the PROC1 and all of the STATS plugins are dropping 30%-88% of the frames, and the system is using 900% of the CPU, or 9 cores.

At 440 frames/s the Image1 and ROI plugins are also beginning to drop frames, and the system is using 1050% of the CPU, or 10.5 cores.

The above table shows close to ideal behavior as the frame rate increases. The rate at which the simDetector is generating frames is very close to the inverse of the AcquirePeriod. Even at 0.002 seconds when it should have generated 500 frames/s it is generating 440 frames/sec, which is 88% of the theoretical rate. This shows that the simDetector thread is not being slowed down by the plugins, which are saturating their threads and dropping up 75%-95% of the frames.

A simple view of the system is that there are 11 plugins, each running in its own thread, plus the simDetector thread that computes the images. When the system is running at its maximum possible rate there should thus be 12 cores running at 100% CPU, or 1200% CPU time in "top". In fact we reached 1050% CPU, or 10.5 cores, and at the point the ROI threads were not saturated since they are dropping only a few frames.

Conclusions: the areaDetector plugin architecture and the Linux scheduler are not getting in the way of nearly ideal scaling as the frame rate increases.

#### **Performance Using Windows**

The Windows minimum thread sleep time is 0.01 second, so it is not possible to achieve frame rates above 65 frames/s until the sleep time is actually 0, at which time the system goes to 100% CPU utilization. Because of this I changed the configuration above slightly. The simDetector images were increased to 2048x2048, and the ROIs extracted 1024x1024 quadrants from the detector.

Table 2 summarizes the measurements on a Windows 7 64-bit computer system with dual quadcore CPUS (Intel(R) Core(TM) i7-2820QM CPU@ 2.30GHz). The system thus has 8 physical cores, and does not have hyper-threading, so has 8 cores total..

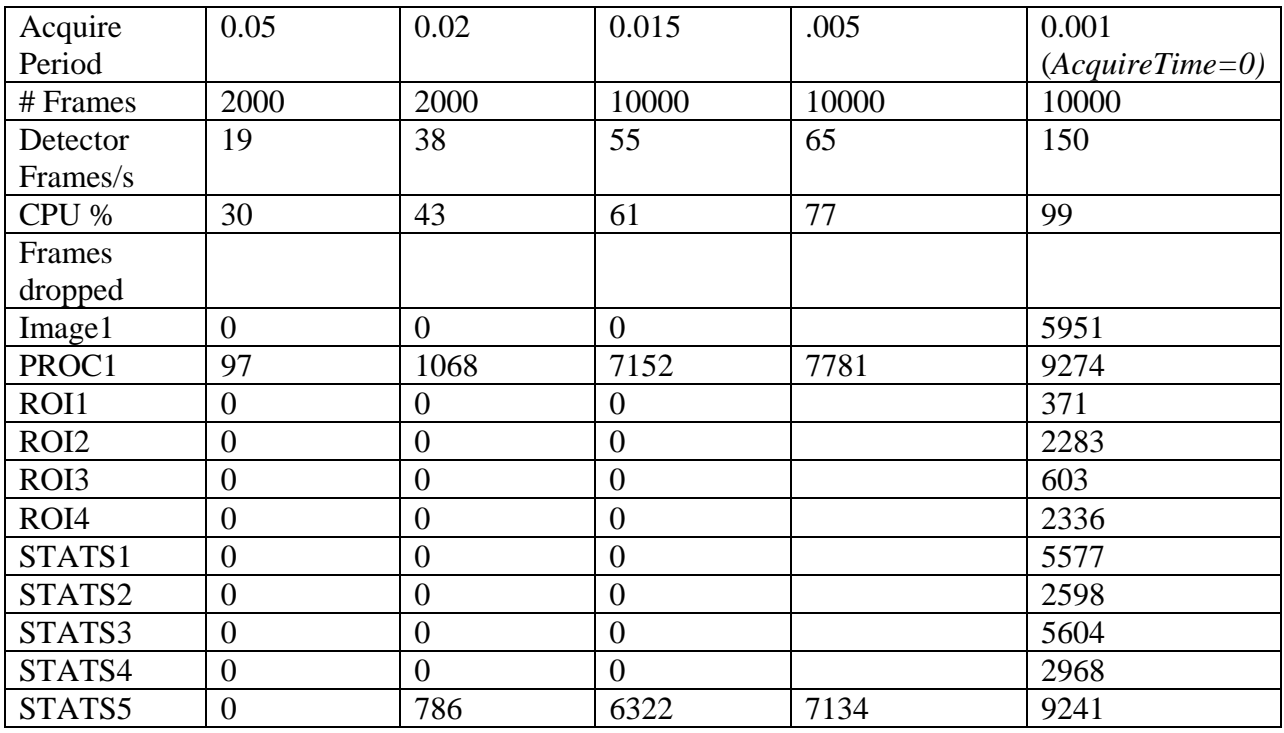

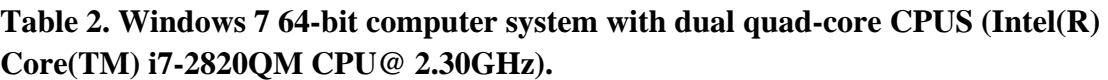

The CPU numbers reported on Windows is the percentage of all the cores, so 100% means all cores saturated. This would be equivalent to 800% on an 8 core Linux system

At 20 frames/s only the PROC1 plugin drops any frames (about 5%), and the system is using 30% of the CPU, or 2.4 cores.

At 38 frames/s the PROC1 plugin drops about 53% of the frames, and the STATS5 plugin drops about 39% of the frames. The system is using 43% of the CPU, or 3.4 cores.

At 55 frames/s the PROC1 plugin drops about 72% of the frames, and the STATS5 plugin drops about 63% of the frames. The system is using 61% of the CPU, or 4.9 cores.

At 65 frames/s the PROC1 plugin drops about 78% of the frames, and the STATS5 plugin drops about 71% of the frames. The system is using 77% of the CPU, or 6.2 cores.

In order to achieve a very high frame rate I had to set AcquireTime=0 and AcquirePeriod=.001. Under these conditions the system is 100% CPU busy. But it can still be seen that the simDetector thread is not being held up by the plugins. As on Linux the PROC1 and STATS5 plugins are dropping over 90% of the frames, but other plugins and the simDetector main thread are not being held back by these plugins.

Conclusion: the areaDetector plugin architecture and the Windows scheduler are not getting in the way of nearly ideal scaling as the frame rate increases.

#### **Performance with File Plugins Enabled**

These tests were all done under the conditions detailed for Windows above, i.e. 2048x2048 frames, 8-bit. The ROI plugins were each, extracting a 1024x1024 subregion., each a different quadrant.

The following are the results on Linux with AcquirePeriod=0.005, 2000 frames

| Acquire          | 0.02             | 0.02           | 0.02           | .02              | 0.02           | 0.02             |
|------------------|------------------|----------------|----------------|------------------|----------------|------------------|
| Period           |                  |                |                |                  |                |                  |
|                  |                  |                |                |                  |                |                  |
| # Frames         | 2000             | 2000           | 2000           | 2000             | 2000           | 2000             |
| File plugin      | None             | <b>TIFF</b>    | netCDF         | netCDF           | HDF5 single    | HDF5             |
|                  |                  |                | single         | stream           |                | stream           |
| Total time       | 41               | 42             | 53             | 40               | 58             | 41               |
| Detector         | 49               | 48             | 37.7           | 50               | 34.5           | 49               |
| Frames/s         |                  |                |                |                  |                |                  |
| CPU %            | 790              | 820            | 790            | 840              | 720            | 840              |
| Frames           |                  |                |                |                  |                |                  |
| dropped          |                  |                |                |                  |                |                  |
| Image1           | $\overline{0}$   | $\overline{0}$ | $\overline{0}$ | $\overline{0}$   | $\overline{0}$ | $\overline{0}$   |
| PROC1            | 1688             | 1694           | 1594           | 1795             | 1553           | 1689             |
| ROI1             | $\overline{0}$   | $\overline{0}$ | $\theta$       | $\boldsymbol{0}$ | $\overline{0}$ | $\overline{0}$   |
| ROI <sub>2</sub> | $\boldsymbol{0}$ | $\overline{0}$ | $\overline{0}$ | $\overline{0}$   | $\overline{0}$ | $\boldsymbol{0}$ |
| ROI3             | $\overline{0}$   | $\overline{0}$ | $\overline{0}$ | $\overline{0}$   | $\overline{0}$ | $\mathbf{0}$     |
| ROI4             | $\overline{0}$   | $\overline{0}$ | $\overline{0}$ | $\overline{0}$   | $\overline{0}$ | $\overline{0}$   |
| STATS1           | 1635             | 1617           | 1476           | 1619             | 1444           | 1641             |
| STATS2           | 1252             | 1281           | 1017           | 1279             | 914            | 1258             |
| STATS3           | 541              | 566            | 204            | 574              | 188            | 512              |
| STATS4           | 480              | 546            | 182            | 557              | 145            | 571              |
| STATS5           | 1746             | 1738           | 1662           | 1743             | 1627           | 1748             |
| TIFF1            | $\overline{0}$   | 461            | $\Omega$       | $\overline{0}$   |                | $\boldsymbol{0}$ |
| NetCDF1          | $\overline{0}$   | $\overline{0}$ | 132            | 238              |                | $\overline{0}$   |
| HDF1             | $\overline{0}$   | $\overline{0}$ | $\overline{0}$ | $\overline{0}$   | 109            | 208              |

**Table 3. Linux system with dual quad-core CPUS (Intel(R) Xeon(R) CPU, E5630 @ 2.53GHz)** 

The performance with the netCDF or HDF5 plugins operating in Stream mode is the same as with no file writing plugins enabled. The total time for 2000 images is 41 seconds with no plugins, or with the netCDF or HDF5 plugin in Stream mode. The CPU usage is 800-840%, but the file writers do not slow down the simDetector thread that is computing the images.

However, when writing individual netCDF or HDF5 files it slows down the simDetector by almost 50%, increasing the time for 2000 images from 41 seconds to 58 seconds.

The following are the results on Windows with AcquirePeriod=0.005, 2000 frames

| Acquire          | 0.005            | 0.005          | 0.005            | .005             | 0.005            | 0.005            |
|------------------|------------------|----------------|------------------|------------------|------------------|------------------|
| Period           |                  |                |                  |                  |                  |                  |
| # Frames         | 2000             | 2000           | 2000             | 2000             | 2000             | 2000             |
| File plugin      | None             | <b>TIFF</b>    | netCDF           | netCDF           | HDF5 single      | HDF5             |
|                  |                  |                | single           | stream           |                  | stream           |
| Total time       | 31.3             | 188            | 157              | 31.3             | 159              | 31.4             |
| Detector         | 63.9             | 10.6           | 12.7             | 63.9             | 12.6             | 63.7             |
| Frames/s         |                  |                |                  |                  |                  |                  |
| CPU %            | 65               | 20             | 20               | 90               | 25               | 85               |
| Frames           |                  |                |                  |                  |                  |                  |
| dropped          |                  |                |                  |                  |                  |                  |
| Image1           | $\overline{0}$   | $\overline{0}$ | $\overline{0}$   | $\overline{0}$   | $\overline{0}$   | $\overline{0}$   |
| PROC1            | 1515             | 320            | 310              | 1537             | 241              | 1559             |
| ROI1             | $\boldsymbol{0}$ | $\overline{0}$ | $\overline{0}$   | $\overline{0}$   | $\overline{0}$   | $\overline{0}$   |
| ROI <sub>2</sub> | $\boldsymbol{0}$ | $\overline{0}$ | $\overline{0}$   | $\boldsymbol{0}$ | $\overline{0}$   | $\boldsymbol{0}$ |
| ROI3             | $\overline{0}$   | $\overline{0}$ | $\overline{0}$   | $\overline{0}$   | $\overline{0}$   | $\overline{0}$   |
| ROI4             | $\overline{0}$   | $\overline{0}$ | $\overline{0}$   | $\overline{0}$   | $\overline{0}$   | $\overline{0}$   |
| STATS1           | $\overline{0}$   | $\overline{0}$ | $\overline{0}$   | $\overline{0}$   | $\overline{0}$   | 1185             |
| STATS2           | $\overline{0}$   | $\overline{0}$ | $\overline{0}$   | $\overline{0}$   | $\overline{0}$   | 335              |
| STATS3           | $\overline{0}$   | $\overline{0}$ | $\overline{0}$   | $\overline{0}$   | $\overline{0}$   | $\overline{0}$   |
| STATS4           | $\overline{0}$   | $\overline{0}$ | $\overline{0}$   | $\overline{0}$   | $\overline{0}$   | $\overline{0}$   |
| STATS5           | 1379             | 242            | 181              | 1407             | 153              | 1433             |
| TIFF1            | $\boldsymbol{0}$ | 418            | $\overline{0}$   | $\overline{0}$   |                  | $\overline{0}$   |
| NetCDF1          | $\overline{0}$   | $\overline{0}$ | 203              | 1041             |                  | $\overline{0}$   |
| HDF1             | $\boldsymbol{0}$ | $\overline{0}$ | $\boldsymbol{0}$ | $\overline{0}$   | $\boldsymbol{0}$ | 884              |

**Table 4. Windows 7 64-bit computer system with dual quad-core CPUS (Intel(R) Core(TM) i7-2820QM CPU@ 2.30GHz).** 

The performance with the netCDF or HDF5 plugins operating in Stream mode is the same as with no file writing plugins enabled. The total time for 2000 images is 31.3 seconds with no plugins, or with the netCDF or HDF5 plugin in Stream mode. The CPU usage is 85-90%, but the file writers do not slow down the simDetector thread that is computing the images.

However, there is clearly a serious problem when individual files are being written. It does not matter if they are TIFF, netCDF, or HDF5. In all cases when writing individual files the total time increases by a factor of 5-6, from 31 seconds to 157-188 seconds.

Conclusion 1: The file writing plugins do not slow down the simDetector thread if they are running in Stream mode, where there is a single file creation for 2000 frames. This is true on Linux and Windows

Conclusion 2: There appears to be a lock problem when files are created, so that if individual files are being written it slows down the simDetector thread. The slowdown is only about 50% on Linux, but is a factor of 5-6 on Windows. Because the simDetector thread is running more slowly the other plugins do not drop as many frames. This problem needs to be investigated and fixed.

Conclusion 3: The throughput of netCDF and HDF5 file writers in Stream mode were as follows:

netCDF, Windows: (2000-1041)/31.3\*4MB = 122 MB/s

HDF5, Windows: : (2000-884)/31.4\*4MB = 142 MB/s

netCDF, Linux: (2000-238)/40\*4MB = 176 MB/s

HDF5, Linux: :  $(2000-208)/41*4MB = 175 MB/s$ 

The Linux machine is a server with fast disks, the Windows machine is a laptop with relatively slow disk.